J. Functional Programming **8** (5): 503–525, September 1998. Printed in the United Kingdom c 1998 Cambridge University Press 503

# Animated fuzzy logic

#### GARY MEEHAN and MIKE JOY

Department of Computer Science, University of Warwick, Coventry CV4 7AL, UK (e-mail: {Gary.Meehan, M.S.Joy}@dcs.warwick.ac.uk)

## **Abstract**

In this paper we aim to give an introduction to fuzzy logic using the language Haskell to implement our solutions. We shall see how the high-level, declarative nature of a functional language allows us to implement easily and efficiently solutions to problems using fuzzy logic and, in particular, how the presence of functions as first-class values allows us to model the key concept of the fuzzy subset in a natural way.

#### **Capsule Review**

This paper is highly recommended for functional programmers interested in what the fuss is about 'fuzzy logic'. Functional programming provides a natural domain for explaining the concept of fuzziness of a set. The idea that data values are not just fixed entities but often realized as dynamic mappings is familiar to functional programmers. The idea that sets of things may also exhibit properties to varying degrees is made a little clearer by the authors' treatment of a fuzzy set as a function from a domain to a measure of set inclusion.

#### **1 Introduction**

Fuzzy logic, developed by Lotfi Zadeh (1965, 1973), is a form of multi-valued logic which has its grounds in Łukasiewicz's work on such logics (Łukasiewicz, 1967a, 1967b). It finds many applications in expert systems (in particular control problems) (Cox, 1994; Mamdani and Assilian, 1975; Ross, 1995; Wang, 1994), neural nets (Eklund and Kwalonn, 1992), formal reasoning (Negoita, 1985; Tanaka, 1997), decision making (Cox, 1994; Negoita, 1985; Zimmermann, 1991), database enquiries (Negoita, 1985) and many other areas. The use of fuzzy logic in such applications not only makes their solutions simpler and more readable but can also make them more efficient, stable and accurate (see, for example, Wang, 1994, ch. 2) or Yan et al. (1994, ch. 3)).

Fuzzy logic has been applied to many languages – both in extending standard languages such as Prolog (Martin et al., 1987), Fortran (Horvath, 1988), APL (Negoita, 1985) and Java (Aptronix Ltd., 1996), and in custom-designed languages such as Fuzzy CLIPS (NRC-CNC Institute for Information Technology, 1996), FIL (Aptronix Ltd., 1992a, 1992b) and FLINT (Logic Programming Assoc. Ltd., 1997). However, no one, to the authors' knowledge, has combined fuzziness with a functional language.

In this paper we aim to give an introduction to fuzzy logic using the language Haskell (Peterson, 1997) to implement our solutions. We shall see how the highlevel, declarative nature of a functional language allows us to implement easily and efficiently solutions to problems using fuzzy logic and, in particular, how the presence of functions as first-class values allows us to model the key concept of a fuzzy subset (see section 3) in a natural way.

This paper is arranged as follows. Section 2 introduces the logic part of fuzzy logic (the term 'fuzzy logic' is used to describe both the actual logic and the whole concept of fuzzy theory). Section 3 introduces fuzzy subsets and some of their applications. Section 4 introduces fuzzy systems and gives several examples. Section 5 concludes.

Throughout the paper we shall give examples of using the programs we develop using the Haskell interpreter Hugs (Thompson, 1996). The programs in question can be downloaded off the WWW from:

http://www.dcs.warwick.ac.uk/people/research/Gary.Meehan/funcprog/research.html

Hugs is available from:

http://haskell.systemsz.cs.yale.edu/hugs/

# **2 Fuzzy logic**

In fuzzy logic, the two-valued truth set of boolean logic is replaced by a multi-valued one, usually the unit interval [0, 1]. Truth sets taking values in this range are said to be normalised. In this set, 0 represents absolute falsehood and 1 absolute truth, with the values in between representing increasing degrees of truthness from 0 to 1. So we can say that 0.9 is 'nearly true', 0.5 is 'as true as it is false' and 0.05 is 'very nearly false'. The nearer a value is to 0 or 1 the crisper it is; the nearer it is to 0.5 (the middle value of the range) the fuzzier it is.

The standard connectives of boolean logic —  $\wedge$ ,  $\vee$  and  $\neg$  — are adapted so that they work with the fuzzy truth set. There are many ways in which this can be done, but whatever definition we choose we expect the following to hold (Fodor and Roubens, 1994; Zimmermann, 1991):

- 1. ∧ and ∨ should be associative and commutative.
- 2.  $\land$  and  $\lor$  should be monotonic. That is, if  $a, b, c \in [0, 1]$  and  $a \leq b$  then  $a \wedge c \leq b \wedge c$  and similarly for  $\vee$ .
- 3. 1 and 0 are the identities of  $∧$  and  $∨$  respectively. From this and monotonicity we deduce that 1 and 0 are annihilators of ∨ and ∧ respectively.
- 4.  $\neg$  should be anti-monotonic. That is if  $a, b \in [0, 1]$  and  $a \leq b$  then  $\neg b \leq \neg a$ . Normally this should be strict monotonicity, that is if  $a < b$  then  $\neg b < \neg a$ .
- 5.  $\neg$  should be its own inverse, that is if  $a \in [0,1]$  then  $\neg \neg a = a$ .
- 6. If we restrict the truth set to just 0 and 1, then our logic should behave exactly as boolean logic.

Definitions of  $\vee$  and  $\wedge$  that satisfy the above are also known as *t-norms* and t-conorms (or s-norms), respectively.

We would also expect the connectives to be continuous and to satisfy DeMorgan's

laws. Two definitions which do so, taking values in the set [0, 1], and which are probably the most common are Zadeh's original definition (Zadeh, 1965, 1973) using minimum and maximum operators:

$$
x \wedge y = \min(x, y)
$$
  
\n
$$
x \vee y = \max(x, y)
$$
  
\n
$$
\neg x = 1 - x
$$

and an alternative using sum and product definitions:

$$
x \wedge y = xy
$$
  
\n
$$
x \vee y = x + y - xy
$$
  
\n
$$
\neg x = 1 - x
$$

Note that  $p \land \neg p = 0 \iff p \in \{0, 1\}$  in both these and most other definitions of fuzzy logic. For instance,  $0.3 \wedge \neg 0.3 = 0.3 \wedge 0.7 = 0.3$  using Zadeh's definition, and 0.21 if we use the product definition of  $\wedge$ . Of course, this is only an elementary introduction to fuzzy logic, and we have not mention more esoteric connectives such as *averaging operators*. For more information we refer the reader to Kaufmann (1975), Zimmermann (1991) and Fodor and Roubens (1994). From now on, we shall presume that all fuzzy truth values lie in [0, 1].

We shall now set about implementing these ideas in Haskell. We shall place all our definitions in a module called Fuzzy which will redefine some of the functions defined in the Haskell prelude. This is done by shadowing the previous definitions (see section 5.3.2 of the Haskell report (Peterson, 1997)). Thus the Fuzzy module and any module which wishes to import it should contain the declaration:

import Prelude hiding ((&&), (||), not, and, or, any, all)

This forces an explicit import of the prelude (which is normally implicitly imported), but hides the functions which we want to redefine. An example of the importing procedure can be seen Section 3.5.

Fuzzy truth values are represented using the Haskell type Double. The connectives are implemented by overloading the operators  $\& k$ ,  $||$ , etc. so that they work on fuzzy values as well as boolean ones. This is done by shadowing the connectives (see above) and placing the connectives in a class (Hall et al., 1996; Jones, 1995; Peyton Jones et al., 1997):

class Logic a where true, false :: a  $(kk)$ ,  $(||)$  :: a -> a -> a not :: a -> a

The functions and, or, etc. are then also overloaded so that they now operate on instances of the Logic class, rather than just the Bool type as before:

and, or  $::$  Logic a =>  $[a]$  -> a and  $=$  foldr  $(kk)$  true or  $=$  foldr  $(||)$  false

any, all :: Logic  $b \Rightarrow (a \rightarrow b) \Rightarrow [a] \Rightarrow b$ any  $p = or$  . map  $p$ all  $p =$ and . map  $p$ 

We can then declare instances of this class – Bool is declared in the obvious way (with  $true = True$ , etc.); for fuzzy truth values (values of type Double) we have:

```
instance Logic Double where
  true = 1false = 0(kk) = min
  (||) = max
  not x = 1 - x
```
Note that as with the Bool case, true is the identity of && and false is the identity of  $||$  (provided we stick with values in  $[0, 1]$ , of course). So, for example,  $0.5 \wedge (0.3 \vee \neg 0.8)$  can be evaluated in Hugs as:

Fuzzy> 0.5 && (0.3 || not 0.8) :: Double 0.3

where 'Fuzzy>' is the Hugs prompt. The explicit typing is necessary to resolve the overloading.

#### **3 Fuzzy subsets**

Given a set A and a subset of it, B say, we can define a characteristic (membership) function  $\mu_B : A \to \{0, 1\}$  defined such that:

$$
\mu_B(x) = 1, \text{ if } x \in B
$$
  
= 0, otherwise

This characteristic function determines which elements of A are in B and which are not. Now suppose we replace the two-valued range of  $\mu_B$  with the unit interval, just as we replaced the boolean truth set with this interval. Then membership of the subset  $B$  of  $A$  is no longer an absolute but rather something which takes varying degrees of truthness. For  $x \in A$ , the closer  $\mu_B(x)$  is to 1, the more we can regard x as belonging to B, with  $\mu_B(x) = 1$  holding if x definitely is in B. Conversely, the closer  $\mu_B(x)$  is to 0, the more we can regard x as *not* belonging to B. The subset B is no longer a crisp set but a fuzzy one.

A fuzzy subset B of a set A is a set of pairs with each element of A associated with the degree to which it belongs to B (determined by  $\mu_B$ ). Formally,  $B \subset A \times [0,1]$ where  $B = \{ \langle x, \mu_B(x) \rangle \mid x \in A \}$ 

Given the set-theoretic definition of a function, that is a set of domain-range pairs, we note that the definition of  $B$  and its characteristic function are identical. This is the key fact that motivates our use of Haskell as an implementation language – by representing a fuzzy subset by its membership function, a functional language allows us to manipulate such sets/functions with ease. We shall thus use the notion

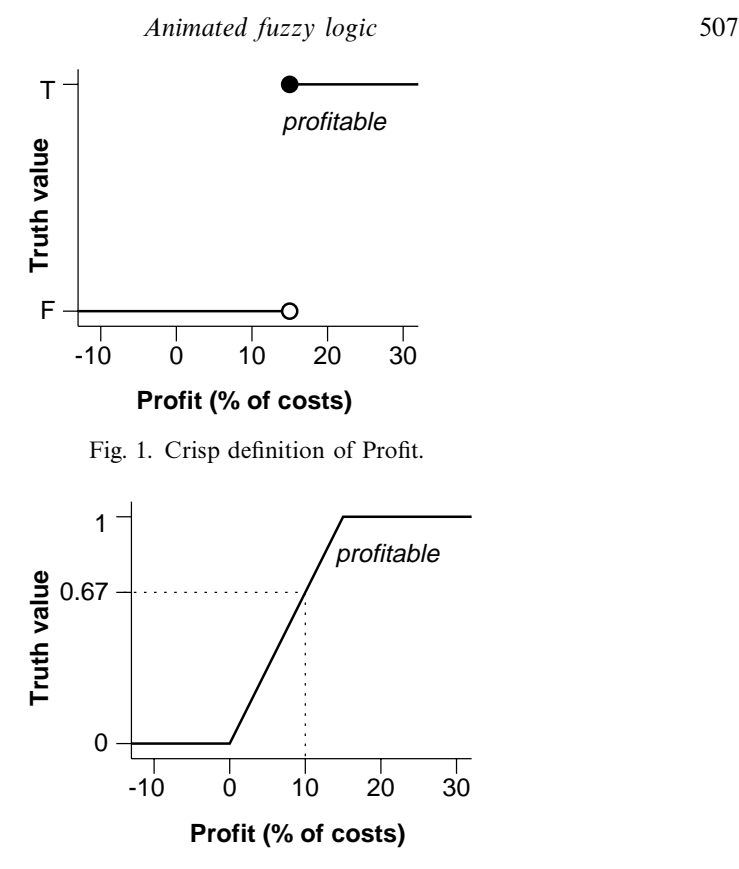

Fig. 2. Fuzzy definition of Profit.

of a fuzzy subset and that of a (fuzzy) characteristic function interchangeably. In particular, if we have a fuzzy subset  $F$  of a set  $X$  then we shall denote  $X$  as the domain of F.

To give a concrete example, consider the problem of determining whether a company is profitable based, say, on the profit expressed as a percentage of total costs. Using normal set theory, given a set of percentages, P, we would have to determine an arbitrary cut-off point at and above which we would consider profitable, 15% say (see Figure 1). So we can define *profitable*  $\subseteq$  P as:

$$
profile = \{ p \mid p \in P \land p \ge 15 \}
$$

This means, however, that a profit of 14.9% is not considered profitable, which is somewhat counter-intuitive considering its proximity to the cut-off point.

Contrast this with a fuzzy definition of profitable (see Figure 2). As before, profits above 15% are considered definitely profitable and those below 0% definitely not profitable; however between these two figures the degree of profitability increases linearly. For example, a profit of 10% can be regarded as profitable to a degree of 0.67 (i.e.,  $\mu_{profile} = 0.67$ ) and a profit of 14.9% is profitable to a degree of 0.993.

As functions and fuzzy subsets are identical, we represent fuzzy subsets in Haskell as a function from some domain to the fuzzy truth value set. We define the following type synonym:

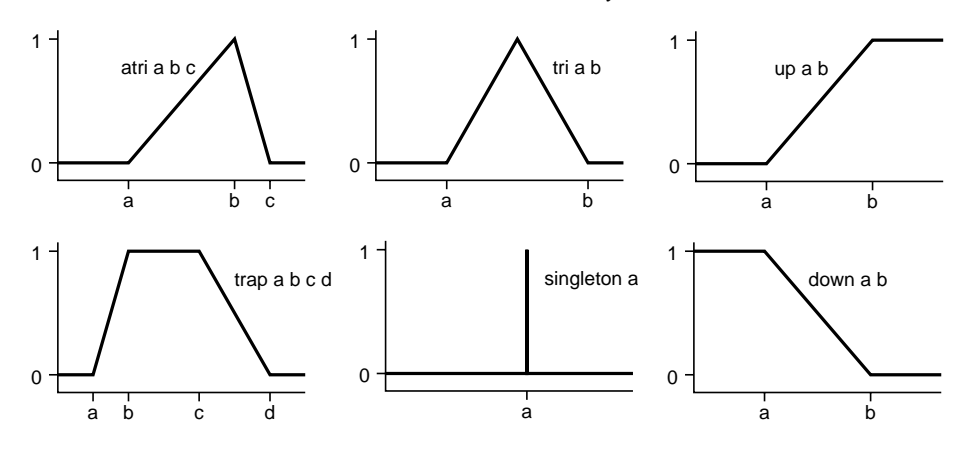

Fig. 3. Standard fuzzy subset distributions.

```
type Fuzzy a = a \rightarrow Double
```
A number of functions representing the shapes of common fuzzy subsets are provided (see Figure 3). For instance, up has the following definition:

```
up :: Double -> Double -> Fuzzy Double
up a b x
   | x < a = 0.0| x < b = (x - a) / (b - a)| otherwise = 1.0
```
The other subsets in Figure 3 can be defined similarly. We can now define the fuzzy subset profitable as follows:

```
type Percentage = Double
profitable :: Fuzzy Percentage
profitable = up 0 15
```
Membership testing is then merely function application. For example:

Profit> profitable 10 0.666667

## 3.1 The domain, support and fuzziness of a fuzzy subset

Knowing the domain of a fuzzy subset is necessary when defuzzifying it (see section 3.4) and for evaluating its fuzziness (see below). We can also define fuzzy numbers in terms of their fuzziness (see section 3.3) for which again we need to know the domain over which we are approximating.

Both discrete and continuous domains are represented using ordered lists (in the latter case we only have an approximation). We introduce the type synonym:

type Domain a = [a]

The 'dot-dot' method of defining lists can be used to define domains in a compact and easily-understandable way. So, for example, we can represent the domain of profitable, which is the range  $[-10, 30]$  as the list  $[-10, .30]$ .

The support, which we shall denote as  $\sigma(B)$  (also written as supp(B)) of a fuzzy subset  $B$  is the set of those members of its domain,  $A$  say, which are in the fuzzy subset with non-zero truth value, i.e.

$$
\sigma(B) = \{\mu_B(x) \neq 0 \mid x \in A\}
$$

For example, if we take the domain of *profitable* as  $[-10, 30]$  then its support is  $(0, 30] = \{x \mid 0 < x \leq 30\}$ . This has a simple translation into Haskell:

supp :: Domain a -> Fuzzy a -> [a] supp dom f = filter  $(\x \rightarrow x > 0)$  dom

For example, we can evaluate the support of profitable (defined above)  $viz$ :

Profit> supp [-10..30] profitable [1.0, 2.0, 3.0, 4.0, 5.0, 6.0, 7.0, 8.0, 9.0, 10.0, 11.0, 12.0, 13.0, 14.0, 15.0, 16.0, 17.0, 18.0, 19.0, 20.0, 21.0, 22.0, 23.0, 24.0, 25.0, 26.0, 27.0, 28.0, 29.0, 30.0]

The *fuzziness*  $\nu$  of a fuzzy subset is the degree to which the values of its membership function cluster around 0.5. The function  $\delta$  which measures the distance of a truth value to the nearest extreme, 0 or 1:

$$
\delta(x) = x, \text{ if } x < 0.5
$$

$$
= 1 - x, \text{ otherwise}
$$

For example  $\delta(0.3) = 0.3$ ,  $\delta(0.8) = 0.2$  and  $\delta(0) = \delta(1) = 0$ . If the domain of our fuzzy subset B is a continuous range,  $[a, b]$  say, then we can define v as:

$$
v(B) = \frac{2}{b-a} \int_a^b \delta(\mu_B(x)) \, dx
$$

If the domain is a discrete set of points,  $x_1, \ldots, x_n$  say, then the integral becomes a summation:

$$
v(B) = \frac{2}{n} \sum_{i=1}^{n} \delta(\mu_B(x_i))
$$

For example, the fuzziness of profitable (again over [−10, 30]) is 0.1875. Note that for any crisp set, A, in which the membership function returns only the values 0 or 1,  $v(A) = 0$  as  $\forall x \in A$ .  $\delta(\mu_A(x)) = 0$ . Translating the above into Haskell yields the following function:

```
fuzziness :: Domain a -> Fuzzy a -> Double
fuzziness dom f = (2.0 / size\_dom) * sum (map (delta.f) dom)where
         size_dom = fromInt (length dom)
         delta x
              \vert x \, \langle 0.5 \, -x \, \vert x \, \rangle| otherwise = 1.0 - x
```
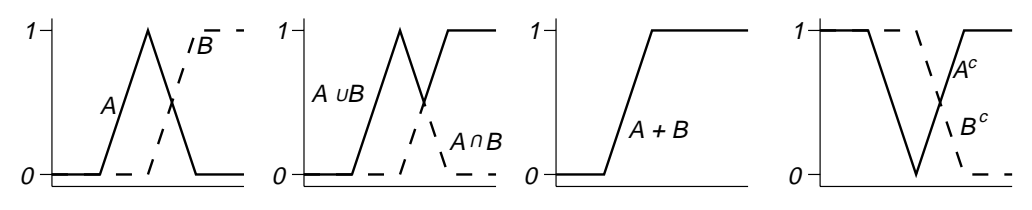

Fig. 4. Operations on fuzzy subsets.

For example, we can calculate the fuzziness of profitable, viz :

Profit> fuzziness [-10..30] profitable 0.182114

The value that Haskell returns is only an approximation, of course. A better approximation can be obtained by using a domain with more elements, e.g.:

Profit> fuzziness [-10,-9.75..30] profitable 0.186335

#### 3.2 Fuzzy subset operations

Standard set operations – such as union, intersection and complement – can be used with fuzzy subsets. For fuzzy subsets,  $A, B$  of a set  $X$ , we have:

$$
A \cup B = \{ \langle x, \mu_A(x) \lor \mu_B(x) \rangle \mid x \in X \}
$$
  

$$
A \cap B = \{ \langle x, \mu_A(x) \land \mu_B(x) \rangle \mid x \in X \}
$$
  

$$
A^c = \{ \langle x, \neg \mu_A(x) \rangle \mid x \in X \}
$$

This can be seen graphically in Figure 4, where the logical connectives are defined using Zadeh's method. A slightly unorthodox operation is addition defined as:

$$
A + B = \{ \langle x, \mu_A(x) + \mu_B(x) \rangle \mid x \in X \}
$$

This leads to fuzzy subsets whose membership function returns values outside the range [0, 1]. This operation is generally only used in fuzzy systems (see below), where the resultant set is only used as an intermediate value and will be defuzzified (see section 3.4) to yield a typical value.

If fuzzy subsets are Haskell functions, then the fuzzy subset operators are higherorder functions. If we look at the definition of intersection, for example, we see that we can regard it as a way of defining logical conjunction over sets. This concept holds for both fuzzy and crisp sets. Taking this to its logical conclusion we have:

instance (Logic b) => Logic (a -> b) where true  $= \x \rightarrow$  true -- everything false  $= \x \rightarrow x$  -> false -- empty f &&  $g = \x \rightarrow x$  -> f x &&  $g x$  -- intersection f  $|| g = \x \rightarrow f x || g x -- union$ not f =  $\xrightarrow{}$  x -> not (f x) -- complement

This instance represents a generalized set, where true represents the set that everything is a member of and false is the empty set. If true is an identity for the && over the type b then true it also an identity for  $\&$  wer the type  $a \rightarrow b$ , and similarly for false and  $||$ .

In the context of fuzzy subsets, that is the type Fuzzy a (which in turn is the type a  $\rightarrow$  Double), true is the fuzzy subset, T say, with membership function  $\mu_T(x)=1$ and false is the fuzzy subset, F say, with membership function  $\mu_F(x) = 0$ . The function true remains the identity of && and false the identity of ||. We also need to be able to perform addition on fuzzy subsets. This is done by making the type a -> b, which remember is a generalisation of the type Fuzzy a a member of the Num class (which is used to overload the numeric operators  $+, -$ , etc.):

instance (Num  $a$ , Num  $b$ ) => Num  $(a, b)$  where instance (Num b) => Num  $(a \rightarrow b)$  where  $f + g$  = \x -> f x + g x f \* g  $= \x \rightarrow x \rightarrow f x * g x$ abs f  $= \x \rightarrow x \rightarrow abs (f x)$ signum f =  $\x \rightarrow x \rightarrow$  signum (f x) negate f =  $\x + x \rightarrow$  negate (f x) fromInteger i =  $\x + 2$  fromInteger i

We will also find it useful to use the operators of the Logic class over tuples, for instance in the shower controller described in section 4.1.1 which groups its output variables in tuples. This is done pointwise, e.g. for pairs we have:

instance (Logic a, Logic b) => Logic  $(a, b)$  where true = (true, true)  $false$  =  $(false, false)$  $(a, b)$  &  $(a', b') = (a \& a \& a', b \& b')$  $(a, b) || (a', b') = (a || a', b || b')$ not  $(a, b)$  =  $(not a, not b)$ 

We also declare tuples to be instances of the Num class in a similar manner.

### 3.3 Hedges and fuzzy numbers

Just as adjectives such as profitable can be qualified by terms such as very and somewhat, so can fuzzy subsets. Terms such as these, known as hedges alter the membership function by intensifying it (normally by raising it to a power greater than 1) in the case of very and similar terms such as extremely, or diluting it (normally by raising it to a power between 0 and 1) in the case of somewhat. Usually we have:

$$
\mu_{very\ F}(x) = \mu_F(x)^2
$$
  

$$
\mu_{somewhat\ F}(x) = \mu_F(x)^{1/2}
$$

The effect of very and somewhat on profitable can be seen in figure 5. We see that a profit of 10% is *profitable* with truth value 0.67, *very profitable* by truth value 0.44, and somewhat profitable by degree 0.82.

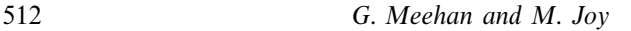

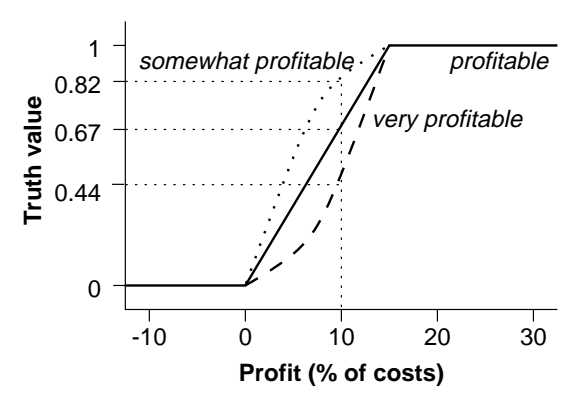

Fig. 5. Very profitable and Somewhat profitable.

In Haskell, we represent hedges as higher-order functions. We first define a generic hedge which will raise the value of a function to a specified power:

hedge :: Double -> Fuzzy a -> Fuzzy a hedge p f  $x = if f x == 0$  then 0 else fx \*\* p where  $fx = f x$ 

We can then define more specific hedges as follows:

very, extremely, somewhat, slightly :: Fuzzy a -> Fuzzy a  $very = hedge 2$ extremely = hedge 3 somewhat  $=$  hedge  $0.5$ slightly  $=$  hedge  $(1 / 3)$ 

The user is free to redefine these functions with different numbers if they want, of course. An example of these in use, using the same sets and definitions in Figure 5:

```
Profit> very profitable 10
0.444444
Profit> somewhat profitable 10
0.816497
```
Hedges can also be used to approximate numbers by converting them into fuzzy subsets (also known as fuzzy numbers in this context) using such terms as around 20, roughly 20 and nearly 20. One typical way of defining these subsets is by symmetrical triangular fuzzy subsets, centred on the number,  $c$  say, that we are approximating and with base of width 2w. The membership function of this set is thus:

$$
\begin{array}{rcl}\n\mu(x) & = & 1 - \frac{|x - c|}{w} & \text{if } c - w \leq x \leq c + w \\
& = & 0, \qquad \text{otherwise}\n\end{array}
$$

The tighter the approximation we want, the less fuzzy the fuzzy subset is, and hence the smaller the base of the triangular fuzzy subset is. In general, roughly is a looser approximation than around which in turn is looser than nearly.

For example, consider the fuzzy numbers in Figure 6, which approximate 20 over

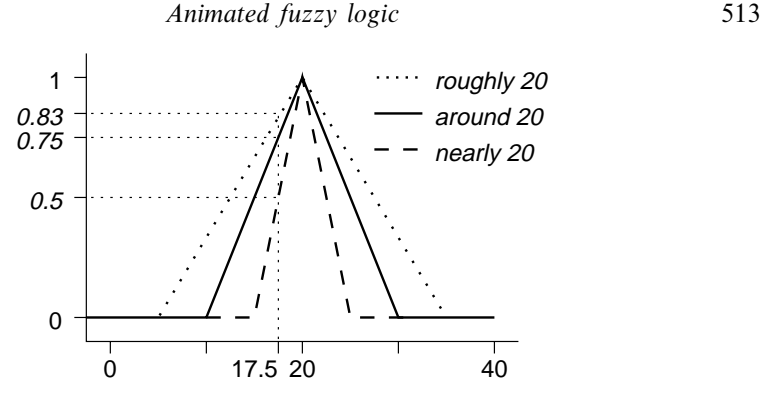

Fig. 6. Fuzzy approximations to 20.

the domain [0, 40] using triangular fuzzy subsets centred on 20. Here we see that nearly 20 has a base of length 5 and a fuzziness of 0.125; around 20 has a base of length 10 and a fuzziness of 0.25; and roughly 20 has a base of length 15 and a fuzziness of 0.375. So, for example, 17.5 is nearly 20 with truth vale 0.5, around 20 with truth value 0.75 and *roughly* 20 with truth value 0.83.

As with hedges, to implement fuzzy numbers in Haskell we define a generic fuzzy number function, which approximates a number on a specific domain by a triangular fuzzy subset (see Figure 3) of specified fuzziness:

```
approximate :: Double -> Double -> Domain Double -> Fuzzy Double
approximate fuzziness n dom = tri (n - hw) (n + hw)where hw = fuzziness * (ub dom - lb dom)
```
We now define the fuzzy number generators near, around and roughly as:

```
near, around, roughly :: Double -> Domain Double -> Fuzzy Double
near = approximate 0.125around = approximate 0.25roughly = approximate 0.375
```
This leads to the same sets as in Figure 6 if we approximate 20 over the domain [0, 40]. For example:

```
Profit> near 20 [0..40] 17.5
0.5
Profit> roughly 20 [0..40] 17.5
0.833333
Profit> around 20 [0..40] 17.5
0.75
```
# 3.4 Defuzzification

In a real-world situation, we often need a concrete value rather than a fuzzy subset. The process of extracting a typical value from a fuzzy subset is known as defuzzification and there are many methods for doing this. Two such methods are

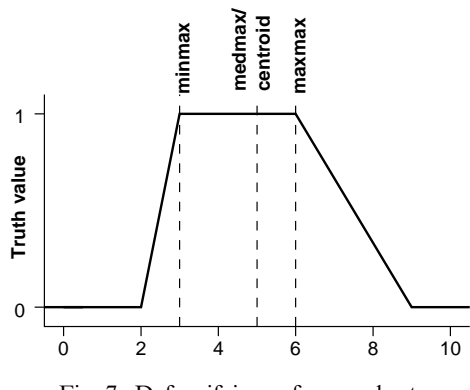

Fig. 7. Defuzzifying a fuzzy subset.

finding the centroid (or centre of gravity) of a fuzzy subset, or finding the maxima of a fuzzy subset and returning a member of this set.

If we have a fuzzy subset A with membership function  $\mu_A$  over a domain X then the centroid of  $A$  is defined as:

$$
\frac{\int_X x \mu_A(x) \, dx}{\int_X \mu_A(x) \, dx}
$$

if  $X$  is a continuous domain. If  $X$  is discrete then the centroid is defined as:

$$
\frac{\sum_X x \mu_A(x)}{\sum_X \mu_A(x)}
$$

The latter is the definition we use in our implementation. We define the centroid function as

```
centroid :: Domain Double -> Fuzzy Double -> Double
centroid dom f = (sum (zipWith (*) dom fdom)) / (sum fdom)
   where fdom = map f dom
```
For example, the centroid of the trapezoid fuzzy subset in Figure 7 can be evaluated viz

```
Profit> centroid [0..10] (trap 2 3 6 9)
5.06667
```
The maxima of a fuzzy subset A over a domain X is defined as the set  $maxima(A)$ such that:

 $\forall m \in maxima(A) \cdot \forall x \in X \cdot \mu_A(m) \geq \mu_A(x)$ 

This can be implemented using the following function:

```
maxima :: Ord a => Domain a -> Fuzzy a -> [a]
maxima dom f = maxima' dom []where
       maxima' \Box ms = ms
       maxima' (x:xs) [] = maxima' xs [x]maxima' (x:xs) (m:ms)
```
Animated fuzzy logic 515

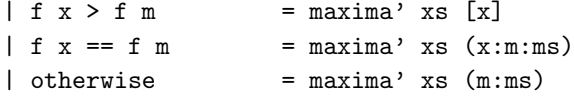

We then typically defuzzify A by returning the minimum, the median or the maximum of  $maxima(A)$ :

```
minmax, medmax, maxmax :: Ord a => Domain a -> Fuzzy a -> a
minmax dom f = minimum (maxima dom f)maxmax dom f = maximum (maxima dom f)
medmax dom f = median (maxima dom f)where
    median ms = head (drop (length ms 'div' 2) (qsort ms))
    qsort [] = []qsort (x:xs) = qsort [y | y \leftarrow xs, y \leftarrow x] ++ [x] ++qsort [y | y \leftarrow xs, y > x]
```
Defuzzifying the fuzzy subset in figure 7 using these three methods we get:

```
Profit> minmax [0..10] (trap 2 3 6 9)
3.0
Profit> medmax [0..10] (trap 2 3 6 9)
5.0
Profit> maxmax [0..10] (trap 2 3 6 9)
6.0
```
# 3.5 An Example – Fuzzy database queries

The linguistic nature of fuzzy subsets make them ideal in database enquiries. In a functional language this is akin to applying a filter to a list of information. We define a variant of the standard filter function, which takes a  $fuzzy$  predicate (i.e. a function which returns a fuzzy truth value) and returns those members of the list that satisfy the predicate to a non-zero degree, along with the degree to which they satisfy the predicate:

```
ffilter :: Fuzzy a -> [a] -> [(a, Double)]
ffilter p xs = filter ((/=) 0. snd) (map (\xrightarrow x \rightarrow (x, p \ x)) xs)
```
Referring back to our profit example, based originally on an example in Negoita (1985), suppose we have the following module:

```
module Profit where
```

```
import Prelude hiding ((&&), (||), not, and, or, any, all)
import Fuzzy
```

```
type Percentage = Double
type Sales = Double -- thousands of pounds
type Company = (String, Sales, Percentage)
```

```
sales :: Company -> Sales
sales (\_, s, \_) = sprofit :: Company -> Percentage
profit (\_, _, p) = ppercentages :: [Percentage]
percentages = [-10..30]profitable :: Fuzzy Percentage
profitable = up 0 15
high :: Fuzzy Sales
high = up 600 1150
companies :: [Company]
companies = [("\text{A}" , 500, 7), ("\text{B}" , 600, -9), ("\text{C}" , 800, 17),("D", 850, 12), ("E", 900, -11), ("F", 1000, 15),
              ("G", 1100, 14), ("H", 1200, 1), ("I", 1300, -2),
              ("J", 1400, -6), ("K", 1500, 12)]
```
So, we have a list of companies, functions to extract their profit and sales, and fuzzy subsets profitable of Percentage (using the same definition as before) and high of Sales. To extract all the profitable companies from companies, we first define the fuzzy predicate p1:

```
p1 co = profitable (profit co)
and ffilter it over companies, viz :
Profit> ffilter p1 companies
[(("A", 500.0, 7.0), 0.466667), (("C", 800.0, 17.0), 1.0),(("D", 850.0, 12.0), 0.8), (("F", 1000.0, 15.0), 1.0),(("G", 1100.0, 14.0), 0.933333), (("H", 1200.0, 1.0), 0.0666667),(("K", 1500.0, 12.0), 0.8)]
```
So, of the original 11 companies, 7 are considered profitable with C and F being the most profitable. Profitability by itself might not be enough – we may also want high sales. Defining:

p2 co = profitable (profit co) && high (sales co)

we can then find all profitable companies with high sales:

```
Profit> ffilter p2 companies
[(("C", 800.0, 17.0), 0.363636), (("D", 850.0, 12.0), 0.454545),(("F",1000.0,15.0),0.727273), (("G",1100.0,14.0),0.909091),
 (("H",1200.0,1.0),0.0666667), (("K",1500.0,12.0),0.8)]
```
#### Animated fuzzy logic 517

Six companies satisfy the predicate, with G satisfying it the most. We can use hedges to tighten or loosen the conditions, for example, defining

p3 co = somewhat profitable (profit co) && very high (sales co)

we can find those companies which have very high sales and somewhat profitable:

```
Profit> ffilter p3 companies
[(("C", 800.0, 17.0), 0.132231), (("D", 850.0, 12.0), 0.206612),(("F",1000.0,15.0),0.528926), (("G",1100.0,14.0),0.826446),
 (("H",1200.0,1.0),0.258199), (("K",1500.0,12.0),0.894427)]
```
Here the increased emphasis on sales, and decreased emphasis on profitability means that company K now satisfies the predicate we pass to ffilter to the highest degree.

# **4 Fuzzy systems**

Expert Systems (Russel and Norvig, 1995) are used to model real-world situations in many areas of expertise. One common way of implementing these systems is as a set of rules and an inference engine which manages these rules. Rules are composed of two parts: an antecedent, which is a logical expression; and a consequent which is an action which is performed when the antecedent is true. When this happens we say that the rule fires.

As a simple example, consider predicting the shoe size, using British shoe sizes, of a man given his height in metres. In a standard expert system we might have rules like:

if 1.65  $\le$  height & height  $\le$  1.72 then shoe\_size := 9

These rules are absolutes  $-$  if and only if the antecedent holds will the action be fired and fired completely.

In a rule-based fuzzy system, the antecedent is a fuzzy logic expression the value of which dictates the degree to which the action fires, the action being the assignment of a variable to a fuzzy subset. If we have a rule such as if p then  $a := F$  then a is assigned to the fuzzy subset  $F'$  where  $F'$  is linearly weighted by the value of p and has membership function  $\mu_F(x) = p\mu_F(x)$ . This can be extended to multiple variable assignments. Note that if the value of the antecedent is 0, then the membership function of the consequent fuzzy subset will be constantly 0 (the empty set) and we regard the rule as not having been fired. In our shoe size example, our rules are:

```
if height is short then shoe_size := small
if height is medium then shoe_size := average
if height is tall then shoe_size := tall
if height is very_tall then shoe_size := very_big
```
Here is serves as a membership test for height. These rules can be thought of as forming patches (see Figure 8) with the larger the patch the fuzzier the rule (Kosko, 1994). More input variables require more dimensions to the patches.

As can be seen, these patches overlap, which in practical terms means that

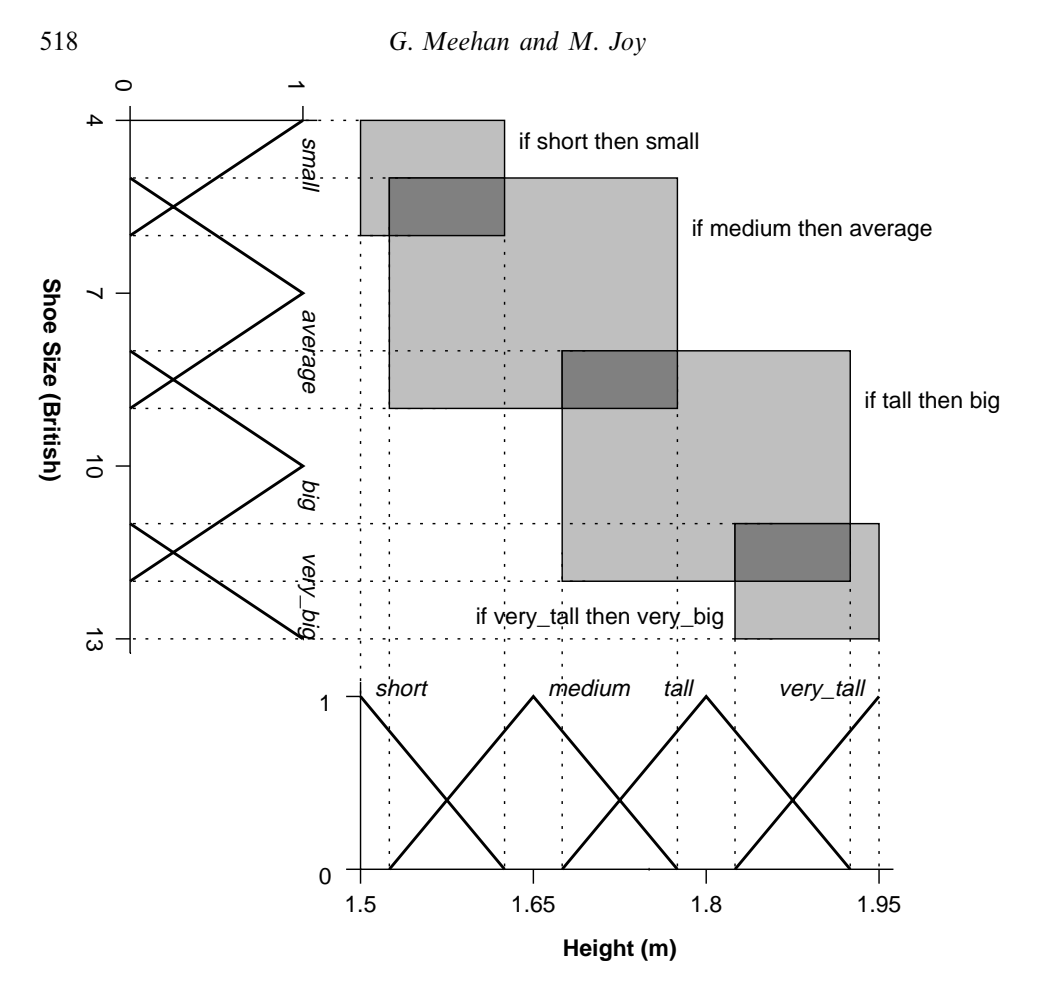

Fig. 8. The fuzzy rule base for the height  $\rightarrow$  shoe size expert system.

more than one rule can fire, i.e. we have more than one possible assignment to shoe size. Rather than selecting one of the possible assignments to  $a$  we select them all, combining the subsets into one set using an operation such as union or addition. Addition has the property that, unlike union, when combining many sets the membership function of the result doesn't approach the constant function 1. Also all the sets that are part of the addition contribute to the final result, whereas in the case of union large sets (measured by both their support and their height (truth values)) subsume smaller ones.

Once we have combined all the resultant sets, we then defuzzify them (see section 3.4) to obtain a final result. For instance, if we have a height of 1.75m then this is tall to degree 0.6 and medium to degree 0.2. If we weight the relevant consequents, sum the sets and defuzzify using the centroid method we obtain an estimated shoe size of  $9\frac{1}{4}$ , while defuzzifying with any of the maxima methods yields a shoe size of 10, since 10 is the only element of the resultant fuzzy subset which yields the largest truth value, in this case 0.6 (see Figure 9). Of course, this is a very simple example. More complex ones can be found in section 4.1.

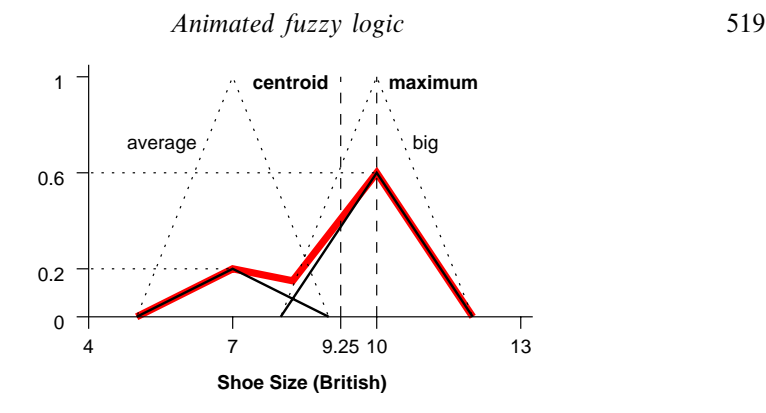

Fig. 9. Weighting, adding and defuzzifying the rules for a height of 1.75m.

We introduce a new operator ==>, which has the leastmost binding, to the Logic class:

```
infix 0 ==class Logic a where
   (==) :: Double -> a -> a -- other defs as before
```
This operator linearly weights its right-hand side by the value on its left-hand side. On fuzzy values, it is simply multiplication:

instance Logic Double where  $(==) = (*)$  -- other defs as before

There are a number of definitions over Bool. One such definition is:

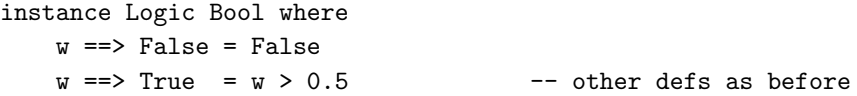

The ==> function used over fuzzy truth values is useful in its own right as a fuzzy if-then function; an example of its use can be seen in section 4.1.2. However its major use is to represent a rule in a fuzzy rulebase, where we normally expect the value on the RHS of the operator to be a fuzzy subset or a tuple of such sets. On fuzzy subsets, this operator has the definition:

instance (Logic b) => Logic  $(a \rightarrow b)$  where  $w == > f = \x \rightarrow w == > f x$  -- other defs as before

and on tuples we weight each element of the tuple individually, e.g., for pairs we have:

instance (Logic b) => Logic (a -> b) where  $w == > (a, b) = (w == > a, w == > b) -- other defs as before$ 

The LHS of the  $==$  is thus the antecedent of the rule and the RHS of the rule is the consequent. The result of the function is the consequent linearly weighted by the antecedent, which will usually be the result of evaluating fuzzy logic expression.

To combine the weighted subsets we define a function which takes a list of subsets and a function to combine (two of) them with, and returns the result of combining all the weighted subsets. We thus just have:

rulebase :: Logic a =>  $(a \rightarrow a \rightarrow a)$  ->  $[a]$  -> a rulebase = foldr1

Note that we can't apply rulebase to the empty list, but this would imply we had an empty set of rules. The resultant set can then be defuzzified using one the defuzzifying functions from section 3.4.

Putting this all together, we have the following Haskell module which implements our shoe-size expert system from above:

```
module Shoe where
```

```
import Prelude hiding ((&&), (||), not, and, or, any, all)
import Fuzzy
type Height = Double - Metres
type ShoeSize = Double -- British size
sizes :: Domain ShoeSize
sizes = [4, 4.5..13]short, medium, tall, very_tall :: Fuzzy Height
short = down 1.5 1.625medium = \text{tri} 1.525 1.775
tall = tri 1.675 1.925very_tall = up 1.825 1.95
small, average, big, very_big :: Fuzzy ShoeSize
small = down 4 6average = tri 5 9
big = \text{tri} 8 12
very\_big = up 11 13
-- calculate the shoe size from a given height
shoe_size :: Height -> ShoeSize
shoe_size h = centroid sizes (
   rulebase (+) [
       short h ==> small,
       medium h ==> average,
       tall h ==> big,
       very_tall h ==> very_big])
```
Consider the use of the rulebase function inside the shoe\_size function. Its first argument is +, i. e., we are using fuzzy subset addition to combine the weighted

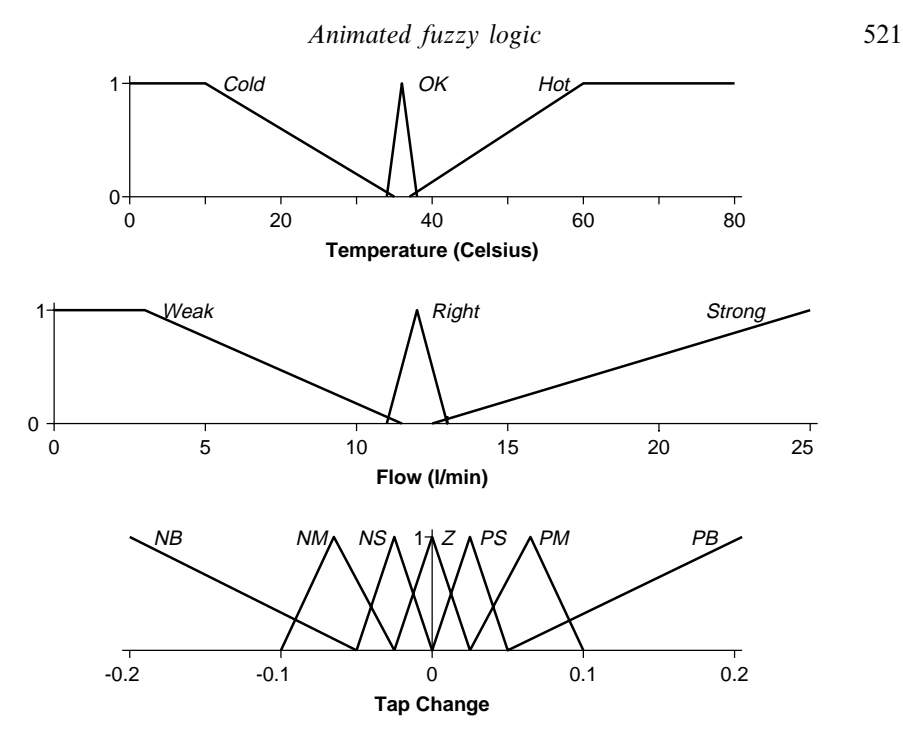

Fig. 10. Fuzzy subsets of temperature, flow and tap change.

subsets. Its second argument is the set of rules, written using the ==> operator. During evaluation of the rulebase function, each of these rules will be evaluated, giving the required weighted set, which will all then be combined, in this case using +. This set is then defuzzified using the centroid function over the domain sizes.

#### 4.1 Further examples

## 4.1.1 Controlling a shower

Consider the problem of controlling a shower (NRC-CNC Institute for Information Technology, 1996). We wish to get the temperature to between 34◦C and 38◦C and the flow of the water between 11 l/min and 13 l/min. To do this we have two taps, one hot and one cold, which take values between 0 (fully off) and 1 (fully on). We divide the temperature into the fuzzy subsets hot, ok and cold; the flow into the fuzzy subsets weak, right and strong; and the possible tap changes (ranging from −0.2 to 0.2) into seven fuzzy subsets: pb (big positive change), pm (medium positive change), ps (small positive change), z (zero change), ns (small negative change), nm (medium negative change) and nb (big negative change). These fuzzy subsets can be seen in Figure 10.

Unlike our shoe size example, the shower is not meant to be a one-use function but rather to be continually iterated until the temperature and the flow are in the correct range. So we are continually making changes (with suitable gaps in between these changes to let the shower settle into its new settings) until the water becomes

acceptable. We have the following system (note that these are not the original sets used in the Fuzzy CLIPS example, which used curved rather than polygonal fuzzy sets, and hence we have tweaked the numbers to get a better performance):

```
module Shower where
import Prelude hiding ((&&), (||), not, and, or, any, all)
import Fuzzy
type Temp = Double
type Flow = Double
type Change = Double
cold, ok, hot :: Fuzzy Temp
cold = down 15 36ok = tri 32 40
hot = up 36\,75weak, right, strong :: Fuzzy Flow
weak = down \ 0 \ 12right = tri 9 15
strong = up 12 25
nb, nm, ns, z, ps, pm, pb :: Fuzzy Change
nb = down (-0.2) (-0.05)nm = tri (-0.1) (-0.025)
ns = tri (-0.05) 0.0
z = tri (-0.025) 0.025
ps = tri 0.0 0.05
pm = tri 0.025 0.1
pb = up 0.05 0.2
change_valves :: (Temp, Flow) -> (Change, Change)
change_valves (temp, flow) = (defuz hv, defuz cv)
   where
   defuz = centroid [-0.2, -0.195..0.2]
    (hv, cv) = rulebase (+)cold temp &&&\text{ weak flow} ==> (pm, z),
                  cold temp && right flow ==> (pm, z),
                  cold temp & strong flow = = > (z, nb),
                  ok temp && weak flow = = > (ps, ps),
                  ok temp && strong flow = = > (ns, ns),
                  hot temp && weak flow ==> (z, pb),
                  hot temp \& right flow ==> (nm, z),
                  hot temp && strong flow ==> (nb, z)]
```
## 4.1.2 Pricing goods

The fact that fuzzy logic is inherently contradictory, that is we have truth values which are non-zero and whose negation is also non-zero, is useful in decision making processes where the decisions we have to make are based on conflicting demands or requirements. Fuzzy logic can be used to resolve these contradictions in a natural, simple and efficient way.

Consider the problem of pricing goods (Cox, 1994). The price should be as high as possible to maximise takings but as low as possible to maximise sales. We also want to make a healthy profit, say a 100% mark-up on the cost price. Then we have to consider what the competition is charging. We can formalise these requirements as rules:

- 1. Our price must be high.
- 2. Our price must be low.
- 3. Our price must be around  $2 \times$  manufacturing costs (i. e., a 100% mark-up).
- 4. If the competition price is not very high then our price must be around the competition price (we don't want to indulge in a price war).

A boolean system may have difficulties trying to resolve the requirements that the price must be high *and* low, not to mention the other two requirements, but a fuzzy system has no such difficulties.

Suppose possible prices are in the range £15 to £35. We define fuzzy subsets high and low on this range, viz :

```
type Price = Double -- Pounds Sterling
prices :: Domain Price
prices = [15.00, 15.50 .. 35.00]
high, low :: Fuzzy Price
```
high = up 15.00 35.00  $low = not high$ 

So if we want a price that is high and low (Rules 1 and 2) then we can calculate this by taking the intersection of high and low and defuzzifying the resultant set to get a typical value, viz :

```
our_price = centroid prices (high && low)
```
Evaluating our\_price we get:

Prices> our\_price 25.0

Rule 3 suggests that we can approximate the price by a fuzzy number centred on  $2 \times$ manufacturing costs. Taking the manufacturing costs as a parameter to our price and combining this with what we have so far, we define

```
our_price' man_costs =
   centroid prices (high && low &&
                     around (2.0 * man_costs) prices)
```
Assuming manufacturing costs of £13.25, say, we have:

```
Prices> our_price' 13.25
26.252
```
Rule 4 is a conditional rule. The more that the competition price is not very high, the more it affects the calculation of our price. Using the ==> operator and taking the competition price as another parameter, we get:

```
our_price'' man_costs comp_price =
    centroid prices (high && low &&
                     around (2.0 * man_costs) prices &&
                     ((not.very high) comp_price ==>
                            around comp_price prices))
```
Assuming the same manufacturing costs as before and a competition price of £29.99 we have:

Prices> our\_price'' 13.25 29.99 28.5893

So our final retail price is £28.59.

# **5 Conclusion**

We have introduced and explored the use of fuzzy logic in functional programming. The natural equivalence between fuzzy subsets and their membership functions motivates our idea to use a single function to model them both. We have shown how a functional language can be extended so that it provides facilities for the use of fuzzy logic and fuzzy subsets, achieved by overloading pre-existing operators and functions, and introducing new ones. We have also shown how fuzzy systems, used in a variety of control and decision making problems, can be implemented in a functional language in a natural and efficient way.

# **References**

- Aptronix Ltd. (1992a) Focusing system. http://www.aptronix.com/fuzzynet/applnote/ focusing.htm.
- Aptronix Ltd. (1992b) Washing machine. http://www.aptronix.com/fuzzynet/applnote/ wash.htm.
- Aptronix Ltd. (1996) Fuzzy java. http://www.aptronix.com/fuzzynet/applnote/java.htm.
- Cox, E. (1994) The Fuzzy Systems Handbook. AP Professional.
- Eklund, P. and Kwalonn, F. (1992) Neural fuzzy logic programming. IEEE Trans. Neural Networks, **3**(5), 815–818.
- Fodor, J. and Roubens, M. (1994) Fuzzy Preference Modelling and Multicriteria Decision Support. Kluwer Academic.

- Hall, C., Hammond, K., Peyton Jones, S. and Wadler, P. (1996) Type classes in Haskell. ACM Trans. Programming Languages and Systems, **18**(2), 109–138.
- Horvath, J. M. (1988) A fuzzy set model of learning disability. In: Zétényi, T. (ed.), Fuzzy Sets in Pyschology, pp. 345–382. Advances in Pyschology no. 56, North-Holland.
- Jones, M. (1995) A system of constructor classes: overloading and implicit higher-order polymorphism. J. Functional Programming, **5**(1).
- Kaufmann, A. (1975) Introduction to the Theory of Fuzzy Subsets, Vol. 1. Academic Press.
- Kosko, B. (1994) Fuzzy Thinking. Flamingo.
- Logic Programming Associates Ltd. (1997) FLINT toolkit. http://www.lpa.co.uk/fln.html.
- Lukasiewicz, J. (1967a) On the notion of possibility/On three-valued logic. In: McCall, S. (ed.), Polish Logic 1920–1939, pp. 15–18. Oxford University Press. (Appeared originally under the titles 'O pojęciu możliwości' and 'O logice trojwartosciowej' in Ruch Filozoficzny 5 (1920), pp. 169–171.)
- Lukasiewicz, J. (1967b) Philosophical remarks on many-valued systems of propositional logic. In: McCall, S. (ed.), Polish Logic 1920–1939, pp. 40–65. Oxford University Press. (Appeared originally under the title 'Philosophische Bemerkungen zu mehrwertigen Systemen des Aussagenkalküls' in Comptes rendus des séances de la Societé des Sciences et des Lettres de Varsovie, Cl. iii, 23 (1930), pp. 51–77.)
- Mamdani, E. H. and Assilian, S. (1975) An experiment in linguistic synthesis with a fuzzy logic controller. Int. J. Man-Machine Studies, 1–13.
- Martin, T. P., Balwdin, J. F. and Pilsworth, B. W. (1987) The implementation of FProlog a fuzzy Prolog interpreter. Fuzzy Sets and Systems, **23**, 119–129.
- Negoita, C. V. (1985) Expert systems and fuzzy systems. Benjamin/Cummings.
- NRC-CNC Institute for Information Technology (1996) Fuzzy CLIPS. http://ai.iit.nrc.ca/ fuzzy/fuzzy.html.
- Peterson (1997) The Haskell 1.4 report. http://haskell.org/report/.
- Peyton Jones, S., Jones, M. P. and Meijer, E. (1997) Type classes: exploring the design space. Proc. Haskell Workshop, Amsterdam, June 6.
- Ross, T. J. (1995) Fuzzy Logic with Engineering Applications. McGraw-Hill.
- Russel, S. and Norvig, P. (1995) Artificial Intelligence A modern approach. Prentice Hall.
- Tanaka, K. (1997) An Introduction to Fuzzy Logic for Practical Applications. Springer-Verlag. (First published in Japanese, 1991.)
- Thompson, S. (1996) Haskell: The craft of functional programming. Addison-Wesley.
- Wang, L.-W. (1994) Adaptive Fuzzy Systems and Control Design and stability analysis. Prentice Hall.
- Yan, J., Ryan, M. and Power, J. (1994) Using Fuzzy Logic. Prentice Hall.
- Zadeh, L. A. (1965) Fuzzy sets. Information and Control, **8**, 338–353.
- Zadeh, L. A. (1973) Outline of a new approach to the analysis of complex systems and decision processes. IEEE Trans. Systems, Men and Cybernetics, **3**, 28–44.
- Zimmermann, H.-J. (1991) Fuzzy Set Theory And its applications. Kluwer Academic.